### **AutoCAD Crack Free Registration Code Download [Win/Mac]**

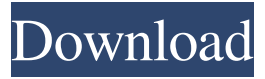

#### **AutoCAD Crack+ Keygen Full Version [Mac/Win]**

The adoption of AutoCAD in the European market was led by the use of AutoCAD by leading industries such as engineering firms and architecture firms in the 1980s, which in turn had a major effect on software engineering and architecture companies in Germany, Austria, Switzerland and other European countries. According to an article published in The Guardian in October 2010, by the early 1990s, AutoCAD had become so popular in the European market that the software's market share was almost twice as large as the next most popular software, Windows 3.11. In the United States the software has also been growing in popularity, and in the early 2000s, AutoCAD was the third-most-popular application in the US. Autodesk's AutoCAD is primarily designed for the engineering, architectural, and construction industries, but it is also used in the automotive and architecture markets. The first version of AutoCAD was initially released for the Xerox 3650 and Xerox 3675 desktop publishing workstations in 1982. The first portable version was released in 1989 on a Toshiba pocketcorder. AutoCAD was first released as a desktop program running on a single 16 or 64-bit processor. In the beginning, it was only available on computers that ran DOS, Microsoft Windows, or Mac OS. In 1987, a Windows version was released that ran on top of MS-DOS. The earliest versions of AutoCAD were written in Fortran, but the program was later ported to C and later to C++. This was part of a corporate project to reduce development costs by using less-expensive C or C++ compilers and libraries. The first version of AutoCAD used bitmap graphics for the screen, and was text-based. The first version of AutoCAD was released in 1982. In 1985, the first version of AutoCAD was released that supported vector graphics for the screen, and the product was renamed from "AutoCAD" to "AutoCAD Raster" for that version. In 1990, AutoCAD used native vector graphics for the screen and also switched from DOS to Microsoft Windows. In 1992, the first version of AutoCAD that had an integrated development environment (IDE) was released, which was followed by two versions in 1993 and 1995. The first version of AutoCAD that had a screen design feature was released in 1994. In 1998, the first version of AutoCAD that had an easy-to-use "snap to grid"

#### **AutoCAD Full Version**

History AutoCAD Torrent Download, along with the rest of AutoCAD's family of products, began as a proprietary product developed at the company Autodesk. The first release of AutoCAD was an early version of the DWG file format, known as "AutoCAD-1" and developed in 1978, with some aspects of the older PostScript drawing format. Initially only available for the Apple II and CP/M operating systems, AutoCAD was first commercially released in 1980 as a registered trademark of Autodesk for use on MS-DOS-based platforms. Shortly after the release of AutoCAD, the DWG file format was standardized as the DGN, or Drawings and Graphics Notation, specification and the associated standard for the file format known as DGN. Also in 1980, the term DWG (Dynamic Windows Graphic) was first used to describe the graphical user interface (GUI) in AutoCAD, although no functionality was specified. In the next three years, other versions of AutoCAD were released as well as predecessor programs such as dBase II. In 1982, the Office System V.1.1 introduced the first version of the DGN specification, which established the current specifications for DGN. Subsequent versions of the DGN specification were also created. In 1990, Autodesk released AutoCAD Light, a DGN file format that could be read by almost any other graphics program. Autodesk also released the first commercially available version of AutoCAD for the Macintosh computer, in 1991. AutoCAD changed its

official name to AutoCAD Map 3D and the name of its drawing file format to DWF, or Dynamic Windows Format. Autodesk acquired the first name for AutoCAD Map 3D. Map 3D and AutoCAD 3D were used for just one year before AutoCAD 3D and AutoCAD Map 3D were officially merged to form AutoCAD Map. A beta version of AutoCAD Map 3D was first released in 1995. The DWF file format was accepted as a specification by the ACM SIG-GRAPH, which certified its compatibility with other graphic standards and had established its ability to interoperate with other programs. In 1996, Autodesk released AutoCAD 10 for Windows and in 1997, for the Macintosh. Autodesk released the first version of AutoCAD with multi-user capabilities, including a built-in model database. The first release of AutoCAD 5b5f913d15

## **AutoCAD Full Product Key [Win/Mac]**

Double click "AutoCAD 2020" file. Run and accept the license agreement. Connect to any network to update all your data. Click "Install" for a restart. Click "Launch" to start the software. Autocad Start Autocad In the "Start menu" search for "autocad", then select "Autodesk AutoCAD". Click "Autocad". Click "Autocad", and then click "Autocad 2020". Click "Continue", then click "Autocad 2020 - (Authentication)." Click "next", then click "Autocad 2020" (the Autocad screen). Click "ok", then click "Continue". Click "Finish", then click "Ok". Autocad 2011 Start Autocad In the "Start menu" search for "autocad", then select "Autodesk Autocad". Click "Autocad". Click "Autocad", and then click "Autocad 2011". Click "Continue", then click "Autocad 2011" (the Autocad screen). Click "Next", then click "Autocad 2011" (the "Preparing License Files" screen). Click "next", then click "Autocad 2011" (the "Before Installing" screen). Click "Next", then click "Autocad 2011" (the "Installing Software" screen). Click "next", then click "Autocad 2011" (the "Loading License Files" screen). Click "next", then click "Autocad 2011" (the "Ready to Install" screen). Click "Install" (on the bottom left side of the "Autocad 2011" screen). Click "next". Click "Yes" (on the bottom right side of the "Autocad 2011" screen). Click "ok", then click "Next". Click "Install" on the bottom left side of the "Autocad 2011 - Setup" screen. Click "next". Click "Next" in the "AutoCAD 2011 Setup - Hardware Configuration" window. Click "Next" in the "Autocad 2011 Setup - Network Configuration" window. Click "Finish" in the "Autocad 2011 Setup - Network Configuration" window. Click "next" in the "AutoCAD 2011 Setup - Startup" window.

### **What's New In?**

Markup Assist will capture the annotations and notes from other engineers or students. Assign revision markers to annotations in your drawings for easy sharing of feedback. You can also add additional comments, while reading your drawings, to give further context. Use Markup Assist to add a drawing to your clipboard and paste it into Excel for analysis. Managing CADD and CAM: Quickly open CAD models from your drawing or schematics to convert, annotate, and analyze them. Link to CAD models that will not open in AutoCAD using the Navigate to CAD model command. Open CAD models and edit them from within the context of a drawing. The Convert to AutoCAD command automatically opens the right CAD file and converts it into the right format. The Analyze from CAD model command will analyze a CAD model and create a variable from its results. You can then plot this variable in your drawing using the Customize… > Automate > Variables > Create Variable. Intuitive user interface: New user interface on the Windows desktop to simplify navigation. The GUI provides faster access to commonly used tasks. In menus, context-specific commands are displayed when you hover your mouse. Navigation through drawings, which allows you to work with multiple drawings simultaneously, is available on the Windows desktop. Simplified and faster handling of drawings. Keyboard shortcuts and improved AutoCAD command line keyboard support. Microsoft Windows Aero style is now available. AutoCAD LT 2019 also adds the following capabilities: Highlights functionality: Discover missing and un-annotated areas in your drawing, even in large drawings. Detect and mark areas based on their content. Export highlighted areas to JPG, TIFF, PDF, or PNG formats. Filters: Enable the filters to quickly apply them to a drawing. Geometric filtering: There is an option to display only the details of the geometry in a symbol, such as on an axon, for example. Merging: Create multi-purpose blocks by combining shapes into one. Symbol management: You can share symbols and define your own personal symbols. Multi-center: You can draw complex geometric shapes

# **System Requirements For AutoCAD:**

OS: 64bit Windows 7, 8.1, 10 (64bit) Processor: Intel Core i3-3215 (3.1 GHz, 4MB Cache, 3.80 GHz Turbo Speed) or AMD Phenom II X4 940 (3.8 GHz, 4 MB Cache, 3.8 GHz Turbo Speed) or better Memory: 4GB RAM Storage: 25 GB available space Graphics: NVIDIA GeForce GTX 760 or AMD Radeon R9 270 (2GB or 4GB) DirectX

Related links:

<https://lichenportal.org/cnalh/checklists/checklist.php?clid=14672> <https://afternoon-brushlands-90820.herokuapp.com/AutoCAD.pdf> [https://midiario.com.mx/upload/files/2022/06/c6ph7JpPUBZZuXR7sq2C\\_07\\_8f6fad67e4f1070a0a6b40fa96363d02\\_file.pdf](https://midiario.com.mx/upload/files/2022/06/c6ph7JpPUBZZuXR7sq2C_07_8f6fad67e4f1070a0a6b40fa96363d02_file.pdf) <https://midwestherbaria.org/portal/checklists/checklist.php?clid=67522> <https://lichenportal.org/cnalh/checklists/checklist.php?clid=14673> <https://www.meselal.com/wp-content/uploads/2022/06/delsayd.pdf> <https://stacaravantekoop.nl/wp-content/uploads/2022/06/obadfrag.pdf> <https://ibipti.com/autocad-2022-24-1-crack-full-version-free-download-latest/> <http://implicitbooks.com/advert/autocad-2023-24-2-crack-download/> [https://tygerspace.com/upload/files/2022/06/ze8crBfLjyDNFerLu8Hy\\_07\\_8f6fad67e4f1070a0a6b40fa96363d02\\_file.pdf](https://tygerspace.com/upload/files/2022/06/ze8crBfLjyDNFerLu8Hy_07_8f6fad67e4f1070a0a6b40fa96363d02_file.pdf) <https://vast-plateau-03551.herokuapp.com/bernjez.pdf> <http://www.brumasrl.com/en/autocad-license-key-full-download-april-2022/> <http://www.italiankart.it/advert/autocad-2021-24-0-x64/> <https://hotflushclub.com/wp-content/uploads/2022/06/AutoCAD-2.pdf> <https://cosasparamimoto.club/wp-content/uploads/2022/06/delbosh.pdf> <https://timesnest.com/autocad-24-2-crack-2022-latest/> <http://marqueconstructions.com/2022/06/07/autocad-for-windows-april-2022/> <http://datcaemlakrehberi.com/?p=4791> https://vietnam.com/upload/files/2022/06/H9R6ZGfagj58Ey6ihUTJ\_07\_8f6fad67e4f1070a0a6b40fa96363d02\_file.pdf <https://blanchpem93.wixsite.com/neulylime/post/autocad-crack-free-registration-code-free-download-latest>